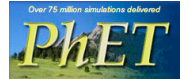

## **Computer Simulation Lab: Building an Atom**

**CLASS Set!** 

**Directions:** 

- 1. Go to the website: http://phet.colorado.edu/en/simulation/build-an-atom
- 2. Building an Atom:
	- a. Click the 3 three green "+" signs on the right hand side of the screen.
	- b. Answer the following questions FIRST about the atom, Beryllium (Be):
		- i. How many protons are in a neutral Beryllium atom? (You can look on your P.T.)
		- ii. How many neutrons are in a neutral Beryllium atom?
		- iii. How many electrons are in a neutral Beryllium atom?
	- c. Build this atom and check that you have built Beryllium.
		- i. How many valence electrons does Beryllium have?
		- ii. What will happen to the charge if you remove the valence electrons? Check and see.
		- iii. What are charged atoms called?
		- iv. Remove one neutron. What word appears in the nucleus when you remove a neutron?
		- v. What is an atom called when the number of neutrons changes?
		- vi. What is the new mass of Beryllium?
		- vii. Look on the right hand side and write down what it says in the symbol box. Tell what each number means.

## 3. Atom Stability:

- a. Build a different atom of your choice and answer the following questions:
	- i. What parts go in the center of the atom? What is the center called?
	- ii. Play until you discover a good rule for making the center of the atom "stable". What seems to make the center of the atom "unstable"?
	- iii. Create a table like the one below to identify two examples at least 1 stable and at least 1 unstable - that shows your rules for stability work and include a drawing of your nucleus.

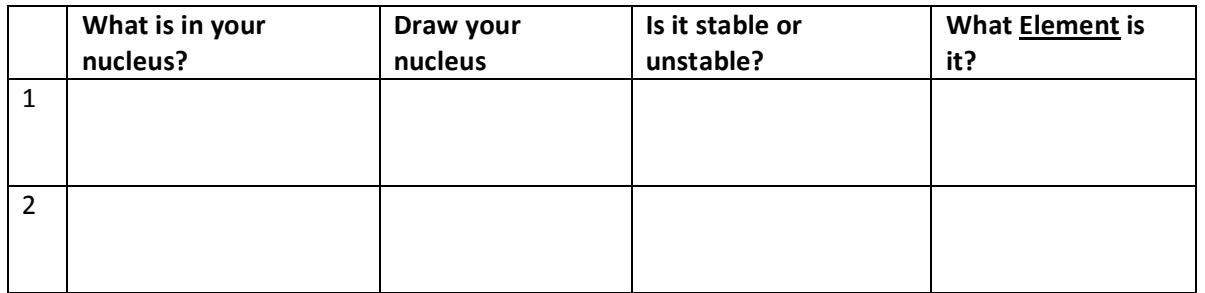

TURN OVER  $\rightarrow$ 

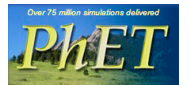

## **Computer Simulation Lab: Building an Atom [CLASS Set!]**

- 4. **Atom's Charge:** Play until you discover some good rules about the **charge** of your atom or ion.
	- a. What is a rule for making:
		- i. A neutral atom which has no charge.
		- ii. A positive ion which has positive charge?
		- iii. A negative ion which has negative charge?
	- b. Create a table like the one below to identify three examples of atoms and ions (1 neutral, 1 with a positive charge, and 1 with a negative charge) that show your rules **for charge** and include a drawing of your atom. (All of your examples should also have a stable nucleus.)

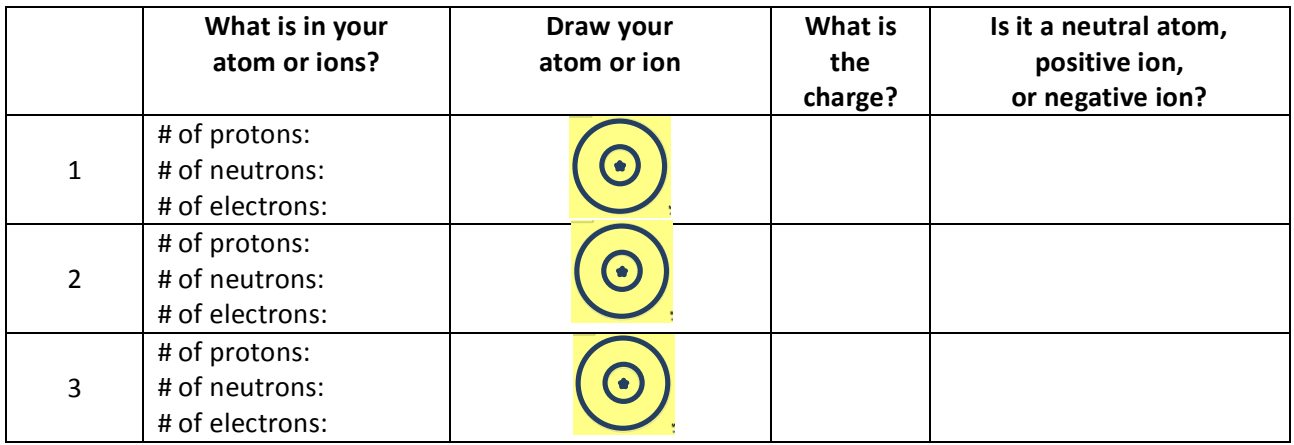

5. **Atom's mass:** 

- a. Play until you discover some good rules about the **mass** of your atom or ion.
	- i. What is a rule for determining the mass?
- 6. **Summing it all Up: Using all of your rules**, figure out what changes for each of these transformations to an atom or ion. Create a table like the one below and make predictions, then test your ideas with the simulation. If you have new ideas, rewrite your rules.

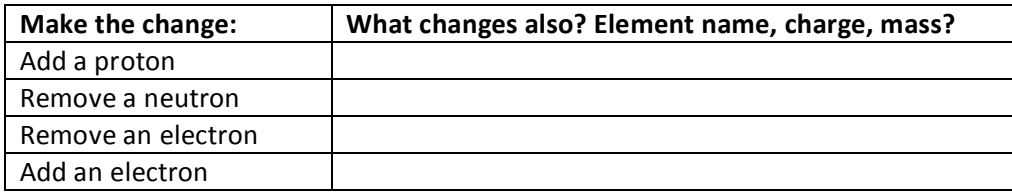

7. **Design challenges:** Try these with your partner.

## **include a drawing: include a drawing: include a drawing:**

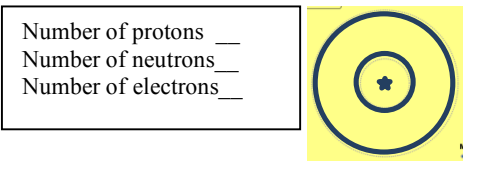

What element is your ion? The summary what element is your atom? What!mass!is!your!ion?!\_\_\_\_\_\_\_\_\_\_\_\_\_\_\_\_\_ What!is!the!charge!of!you!atom?\_\_\_\_\_\_\_\_\_\_\_\_ Is the nucleus of your ion stable or unstable?

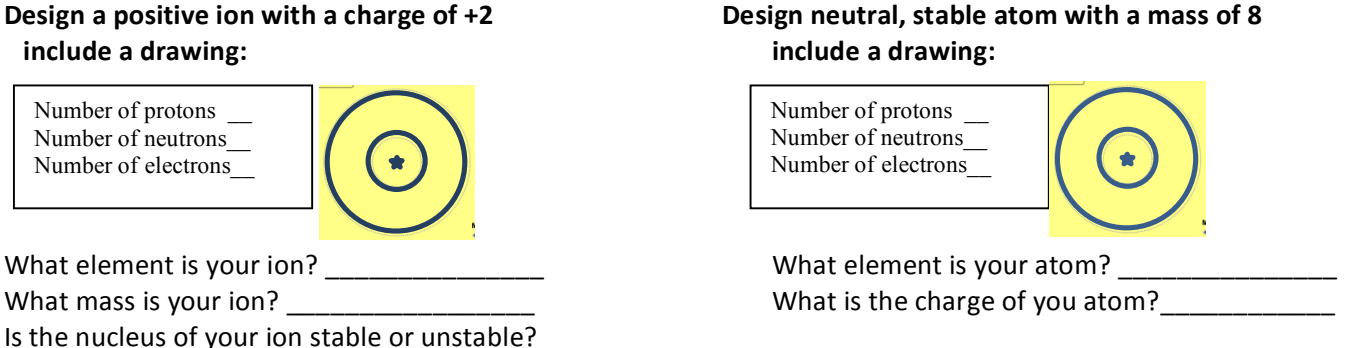